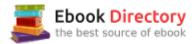

## The book was found

# Photoshop CC: The Missing Manual: Covers 2014 Release (Missing Manuals)

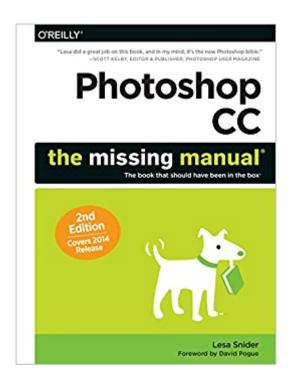

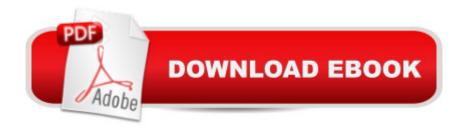

# **Synopsis**

Photoshop CC is an outstanding image editor, but it can be pretty overwhelming. This book makes learning Photoshop as easy as possible by explaining the hows and whys in a friendly, conversational style. Youâ ™II unlock Photoshopâ ™s secrets, new goodies, and time-saving features, with expert tips and practical editing advice you can use every day. The important stuff you need to know:Learn your way around. Tour Photoshopâ ™s workspace and learn how to customize it. Unleash the magic. Use selections, layers, masks, and smart objects to safely edit images; automate common chores with actions. Perfect your photos. Learn to crop, resize, color-correct, retouch, combine, and prepare photos for print or online use. Master color. Drain, change, and add color, and even create digital makeup, partial-color effects, and duotones. Be artistic. Use filters effectively, create illustrations, paintings, artistic typography, animations, and videos. Go 3D. Create and edit 3D objects and send them off to a 3D-printing service from inside Photoshop. Export web graphics. Use Generator to instantly export and resize imagesâ "just by using layer names.

### **Book Information**

Series: Missing Manuals

Paperback: 992 pages

Publisher: O'Reilly Media; 2 edition (September 5, 2014)

Language: English

ISBN-10: 1491947195

ISBN-13: 978-1491947197

Product Dimensions: 9.1 x 7 x 1.7 inches

Shipping Weight: 3.8 pounds

Average Customer Review: 4.5 out of 5 stars 120 customer reviews

Best Sellers Rank: #76,881 in Books (See Top 100 in Books) #14 in Books > Computers & Technology > Software > Design & Graphics #25 in Books > Computers & Technology > Digital Audio, Video & Photography > Adobe > Adobe Photoshop #31 in Books > Arts & Photography > Photography & Video > Equipment, Techniques & Reference > Handbooks & Manuals

#### **Customer Reviews**

What $\tilde{A}$ ¢ $\hat{A}$   $\hat{A}^{TM}$ s New in Photoshop CC 2014 View larger View larger View larger New blur filters This version of Photoshop CC sports two additions to the Blur Gallery family of filters that let you simulate motion in a photo that doesn $\tilde{A}$ ¢ $\hat{A}$   $\hat{A}^{TM}$ t have any (or that doesn $\tilde{A}$ ¢ $\hat{A}$   $\hat{A}^{TM}$ t have enough). Typekit access, font searches, and instant font previews In this

version of the program, you can get to hundreds of fonts right from Photoshop $\tilde{A}$ ¢ $\hat{A}$   $\tilde{A}$ <sup>TMs</sup> font family menu and $\tilde{A}$ ¢ $\hat{A}$   $\hat{A}$ "once you install them (which is incredibly easy) $\tilde{A}$ ¢ $\hat{A}$   $\hat{A}$ "you can use them in any program on your machine that sports a font menu. Select in-focus areas with Focus Area. This new command summons a dialog box that automatically selects the in-focus parts of an image. It does a great job if the photo has a strong focal point and a blurry background, and the dialog box includes a couple of sliders and brushes that you can use to fine-tune the selection. You can also send the selection straight over to the Refine Edge dialog box for more tweaking.

Lesa Snider is on a mission to teach the world to createâ "and use!â "better graphics. Sheâ TMs an internationally acclaimed speaker, a stock photographer, and the founder of the creative tutorial site PhotoLesa.com. Lesa is the author of many video-training workshops (www.lesa.in/clvideos) and the coauthor of iPhoto â TM11: The Missing Manual. She writes a regular column for Photoshop User, Elements Techniques, and Macworld magazines, and contributes frequently to Design-Tools.com and PlanetPhotoshop.com. Lesa is also a long-time member of the Photoshop World Dream Team of instructors and can be spotted teaching at many other conferences around the globe. You can connect with her online on Facebook (www.facebook.com/PhotoLesa), YouTube (www.lesa.in/ytvideochannel), Twitter (@PhotoLesa), and www.PhotoLesa.com.During her free time, youâ TMII find Lesa carving the twisties on her sportbike, dressed up in her Star Trek best at a sci-fi convention with her husband, or hanging with fellow Apple Mac enthusiasts. Lesa is a proud member of the BMWMOA and the First Lady of the Colorado Mac User Group (www.CoMUG.com) a.k.a. the Boulder Mac Maniacs. Email: lesa@photolesa.com.

Thorough, detailed book that is great for beginners. I have been working my way steadily through each chapter - determined to finally improve my processing skills. When I came to two tutorials where I couldn't achieve the desired results, I sent an email which was answered by Lesa personally. She took time to go step-by-step with me until we figured out where things went wrong - sometimes that was my fault for not properly following directions, but other times it was because directions needed additional information, clarification or updating. Photoshop is constantly changing, so I imagine it is a huge job to keep current, but I find myself frustrated when I know I am following directions precisely and I am unable to replicate the results.

I am beyond satisfied with this book. I am not new to Photoshop, have been using it for the past 15 years but lately felt I was not able to keep up with so many of the improvements (and some not so

good improvements). I first came in contact with Lesa Snider while watching one of her workshops on CreativeLive, and I highly recommend you to do so, I did buy the course and have gone back to it a few times. I was happy to discover that her video persona comes alive on the pages of the book too. Her personable approach on teaching and the humor she injects in it makes it a lot of fun. Photoshop is a very powerful program and sometimes can get pretty frustrating when you miss a teeny tiny bit of information. She found just the right tone in the book to make it interesting to people that already know some Photoshop so it does not get boring and you do get to master the details well. She does go over the basics without succumbing to boredom and hold your hand thru some more nifty stuff. There are more advanced books but all in all this is a solid purchased, one you will be very happy to make. My only regret was not have done it earlier!

This is an excellent, detailed book, but as somebody said earlier, it's not really for absolute beginners. Although familiar with Lightroom, I am a complete newbie to Photoshop and found that some of the explanations assumed that you knew the (intermediate) required steps. After a lot of searching I found out how to do things but this was not what I was looking for. I will definitely keep this book as I can see that once you have some basic familiarity with Photoshop that it will be excellent as a learning aid and aide-memoir.

The word "bible" appears as one of the very first words in this 927 page book (it's at the top of the front cover). And so it is. But in only one sense. The material covered is indeed biblical in scope: Genesis through Revelation in fact. But the content itself has not one hint of biblical style. I'm almost fully a self-taught Photoshop addict. But bought this book because I'd recently watched some of the author's video tutorial content online and was very impressed to see things there that I'd not understood at all or not quite understood correctly. And so it is with the book too. There are all sorts of useful things - written down in just a very engaging, non-fussy and (often) humorous way - that will improve any Photoshop user's workflow. Whether they be novice or expert, designer or photographer. This has to be the best value-for-money educational contribution to Photoshop in its Creative Cloud version that there is (and I own a couple of other books on the same topic). Plus, there are online resources to boot. Some of the work files generated as examples in the book are available from a Missing Manuals website. While some related topics and projects are referenced with links to the author's own website. So, for example, if you're not sure that you are making image Selections by the most efficient route, then it'll take maybe 15 minutes to read the relevant material, with all manner of helpful Tips and Notes along the way. And there will be a file to download that

allows for direct practice. And later, another 15 minutes for an appreciation of the power of Smart Objects, Actions, the Generator, and so forth, etc. - just like Bible study! highly recommend this fine book and congratulate Ms. Snider on all aspects of her authorship. Words, images, screenshots and layout - are all very fine. It is also one of the very few Photoshop books ever which features coverage of some third-party resources (plug-ins, the Adobe Add-ons site, included). It is surely to be hoped that some mechanism can be found to keep this volume up-to-date as the incremental upgrades and updates to Photoshop appear ever more frequently in the Adobe Creative Cloud.

Meh, I had to buy this book for a Photoshop Class that I'm taking at school; it was required. How many times did I reference this book during the class- 0. A class that cost me \$700 to take; the professor had her videos all up on YouTube for- THAT'S RIGHT YOU GUESSED IT-FREE99!!!Right now my rating for this book is 3 STARS for average. Average isn't bad but like anything, I'm trying to find the good in the book. The jury is still out right now and I plan on updating my review in the future.

This is comprehensive and well-written. The author deals with a very complex subject. My only caveat is that, sometimes, the terminology is not explained as well as it might be. Otherwise, it is well worth having for any user of Photoshop.

My major complaint is the constant Command - T (Control - T for PC) command structure throughout the book. It makes it very difficult to read and absorb cause you have to disallow the "other OS" command before you absorb that instruction. I would have much rather the text style have been like a college textbook rather than the frequent "cutsey" saying like "Read them and weep, boys." when explaining an example box containing a winning poker hand. But, it does explain in detail how to use PS CC and what all the command variables are. I have read several chapters multiple times to absorb and retain the knowledge. Good book to purchase!

#### Download to continue reading...

Photoshop CC: The Missing Manual: Covers 2014 release (Missing Manuals) Photoshop: Photo Restoration in Detail with Adobe Photoshop cc (Photo Recovery, Repairing Old Photos, black and white photos, photoshop cc, photoshop cc 2015) Photoshop: The Complete Photoshop Tutorial for Beginners â "Learn How to Start Using Photoshop and Creating World Class Photos! (Adobe Photoshop, Digital Photography, Graphic Design) iMovie: The Missing Manual: 2014 release, covers iMovie 10.0 for Mac and 2.0 for iOS Photoshop: Photo Manipulation Techniques to Improve

Your Pictures to World Class Quality Using Photoshop (Graphic Design, Digital Photography and Photo ... Adobe Photoshop, Graphic Design Book 1) PHOTOSHOP: Absolute Beginners Guide To Mastering Photoshop And Creating World Class Photos (Step by Step Pictures, Adobe Photoshop, Digital Photography, Graphic Design) Photoshop: Absolute Beginners Guide: 7 Ways to Use Adobe Photoshop Like a Pro in Under 10 Hours! (Adobe Photoshop - Digital Photography - Graphic Design) Photoshop: The Photoshop Handbook: Simple Ways to Create Visually Stunning and Breathtaking Photos (Photography, Digital Photography, Creativity, Photoshop) The Adobe Photoshop Lightroom: 17 Tips You Should Know to Get Started Using Photoshop Lightroom (For Digital Photographers) (Graphic Design, Adobe Photoshop, Digital Photography, Lightroom) The Adobe Photoshop CC Book for Digital Photographers (2014 release) (Voices That Matter) Adobe Photoshop CC Classroom in a Book (2014 release) 2014 ICD-10-CM Draft Edition, 2014 ICD-10-PCS Draft Edition, 2014 HCPCS Professional Edition and CPT 2014 Professional Edition Package, 1e Gravity Sanitary Sewer Design and Construction (ASCE Manuals and Reports on Engineering Practice No. 60) (Asce Manuals and Reports on Engineering ... Manual and Reports on Engineering Practice) US Army, Technical Manual, TM 9-2350-256-34, RECOVERY VEHICLE, FULL TRACKED: MEDIUM, M88A1 NSN 2350-00-122-6826, (EIC AQA), military manauals, special ... manuals on dvd, military manuals on cd, Super Scratch Programming Adventure! (Covers Version 2): Learn to Program by Making Cool Games (Covers Version 2) Photoshop CS6: The Missing Manual Photoshop CS2 RAW: Using Adobe Camera Raw, Bridge, and Photoshop to Get the Most out of Your Digital Camera Photoshop for Photographers: Training for Beginner Photographers to Master Digital Photography and Photo Editing and Make Professional Looking Photos in ... Photoshop Lightroom and Graphic Design) Photoshop Tricks for Designers: How to Create Bada\$\$ Effects in Photoshop Photoshop Compositing Secrets: Unlocking the Key to Perfect Selections and Amazing Photoshop Effects for Totally Realistic Composites

Contact Us

DMCA

Privacy

FAQ & Help